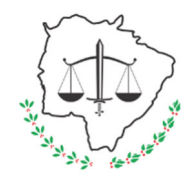

**Poder Judiciário do Estado de Mato Grosso do SulTribunal de Justiça Secretaria de Bens e Serviços**

# **Processo: Registrar entrada de material de consumo Secretaria de Bens e Serviços**

**SGI: SBS-CA-MAN-11**

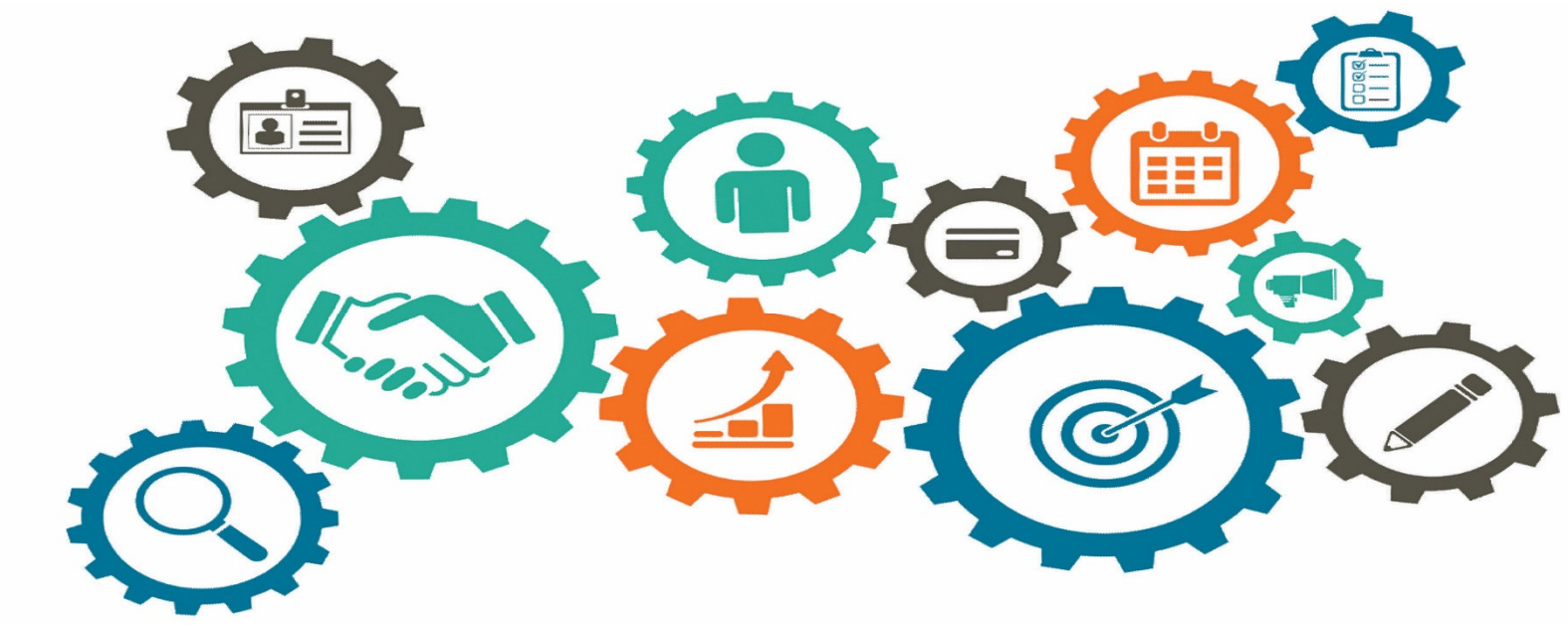

**Atualizado em08/04/2022** 

*Manual de Processos de Trabalho* 

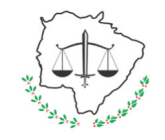

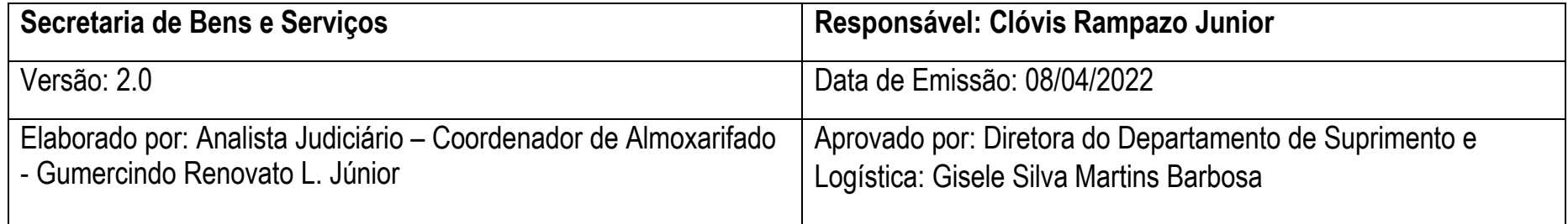

### **1.OBJETIVO**

Fazer o registro de entrada de bens de consumo adquiridos pelo PJMS, para emissão do Relatório de Demonstrativo Mensal de Operações

- DMO, evidenciando o ingresso, estoque e a movimentação dos bens adquiridos no período.

### **2. DOCUMENTAÇÃO NORMATIVA DE REFERÊNCIA**

- Art. 70 da Constituição Federal;
- Art. 85 da Lei 4.320/1964
- MCASP Manual de Contabilidade Aplicada ao Setor Público

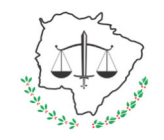

**Manual de Processo de Trabalho**

**Processo: Registrar entrada de material de consumo – REM SGI: SBS-CA-MAN-11**

#### **3.DESENHO DO PROCESSO**

#### **3.1Registrar entrada de material de consumo**

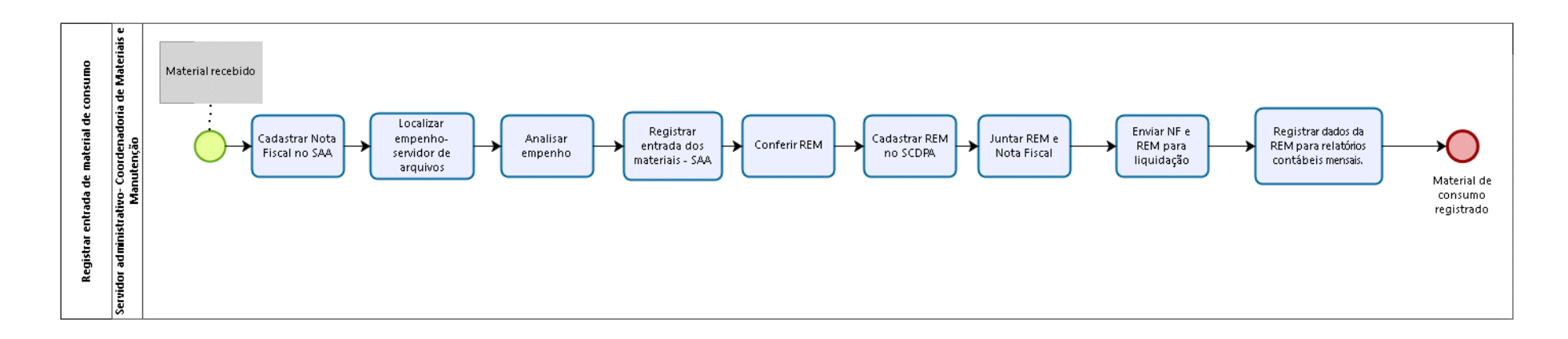

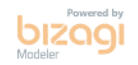

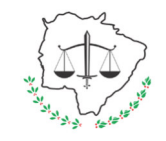

### **Descrição das Atividades**

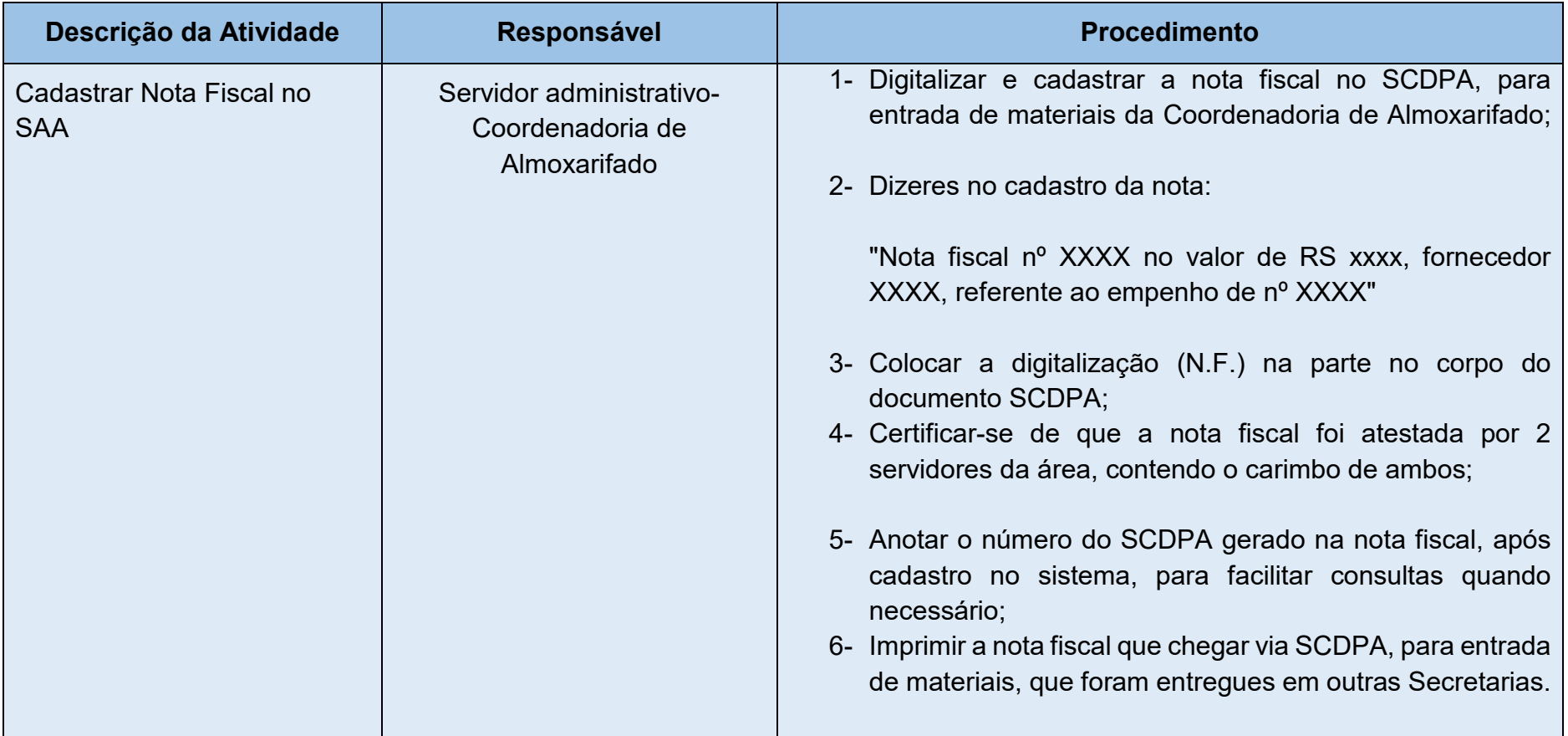

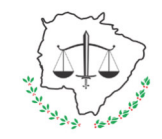

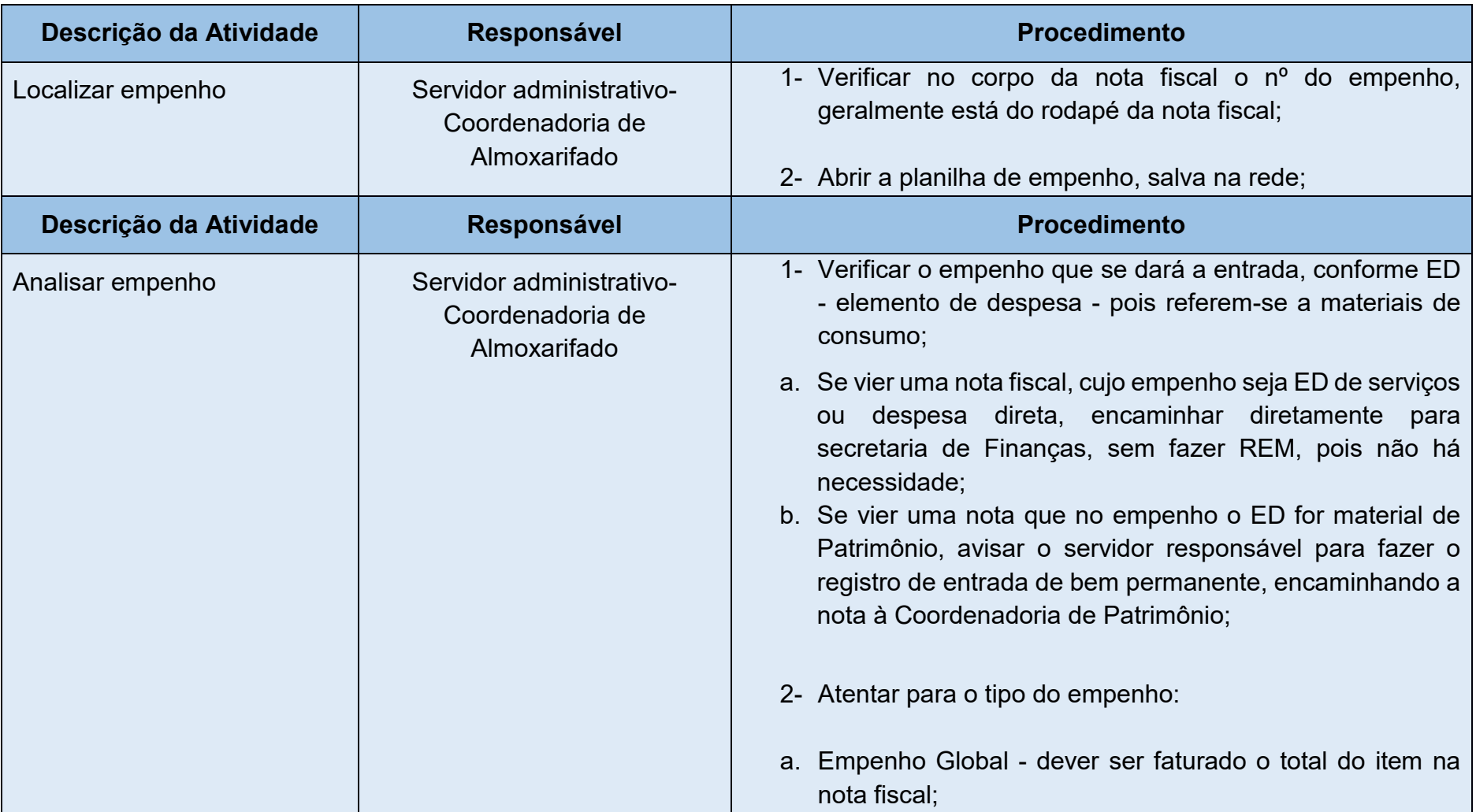

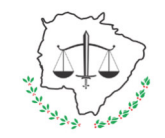

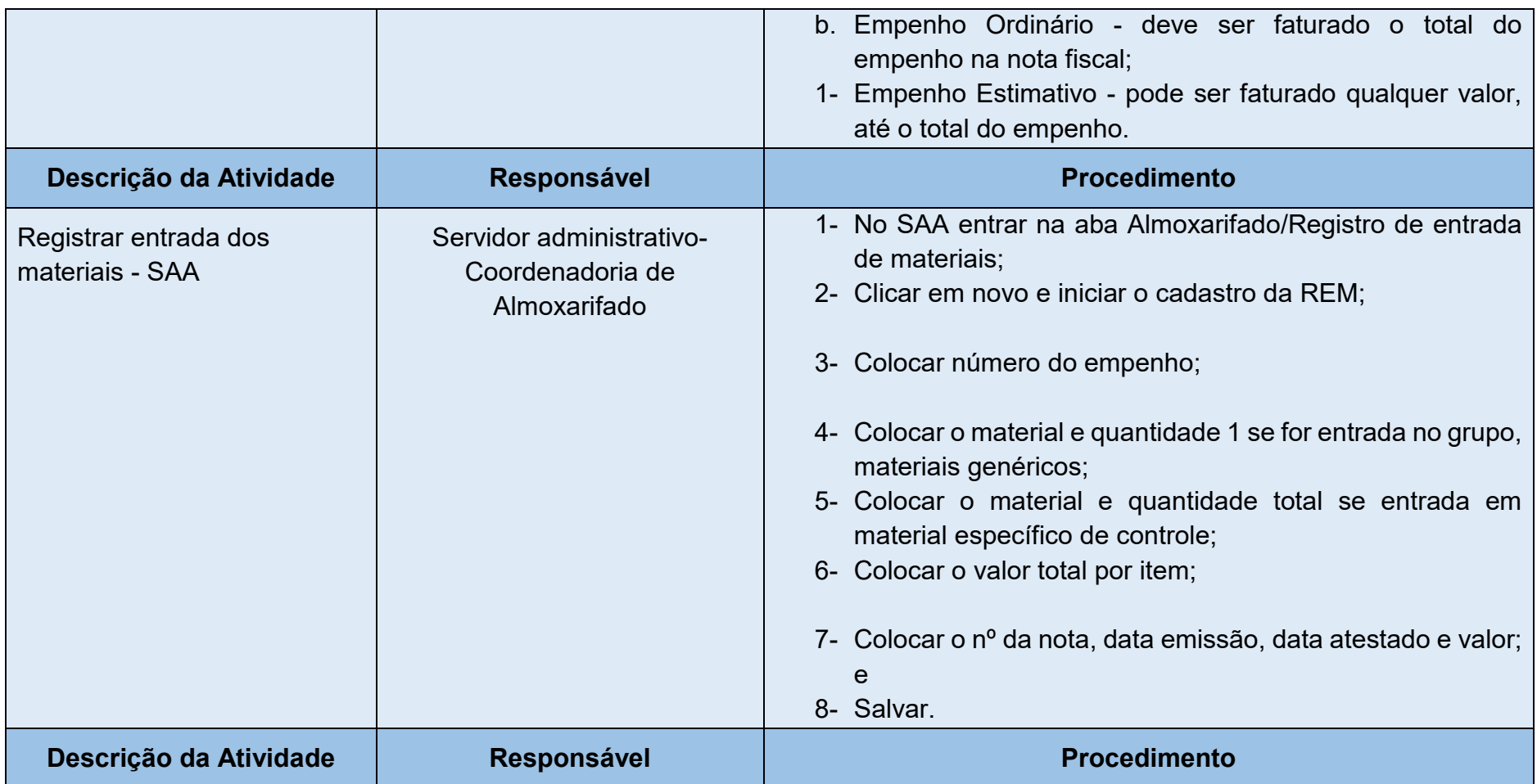

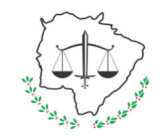

**Manual de Processo de Trabalho**

# **Processo: Registrar entrada de material de consumo – REM SGI: SBS-CA-MAN-11**

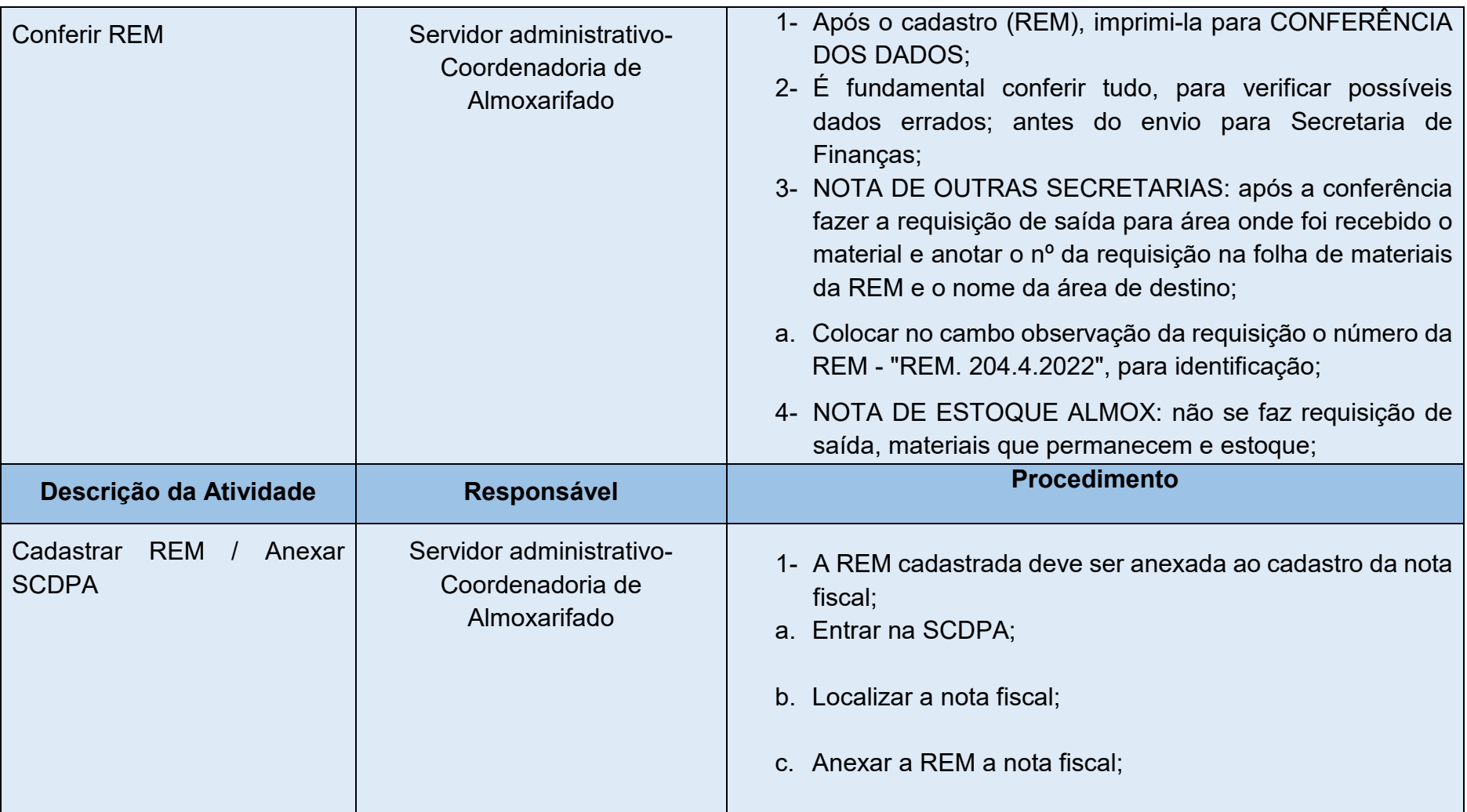

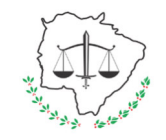

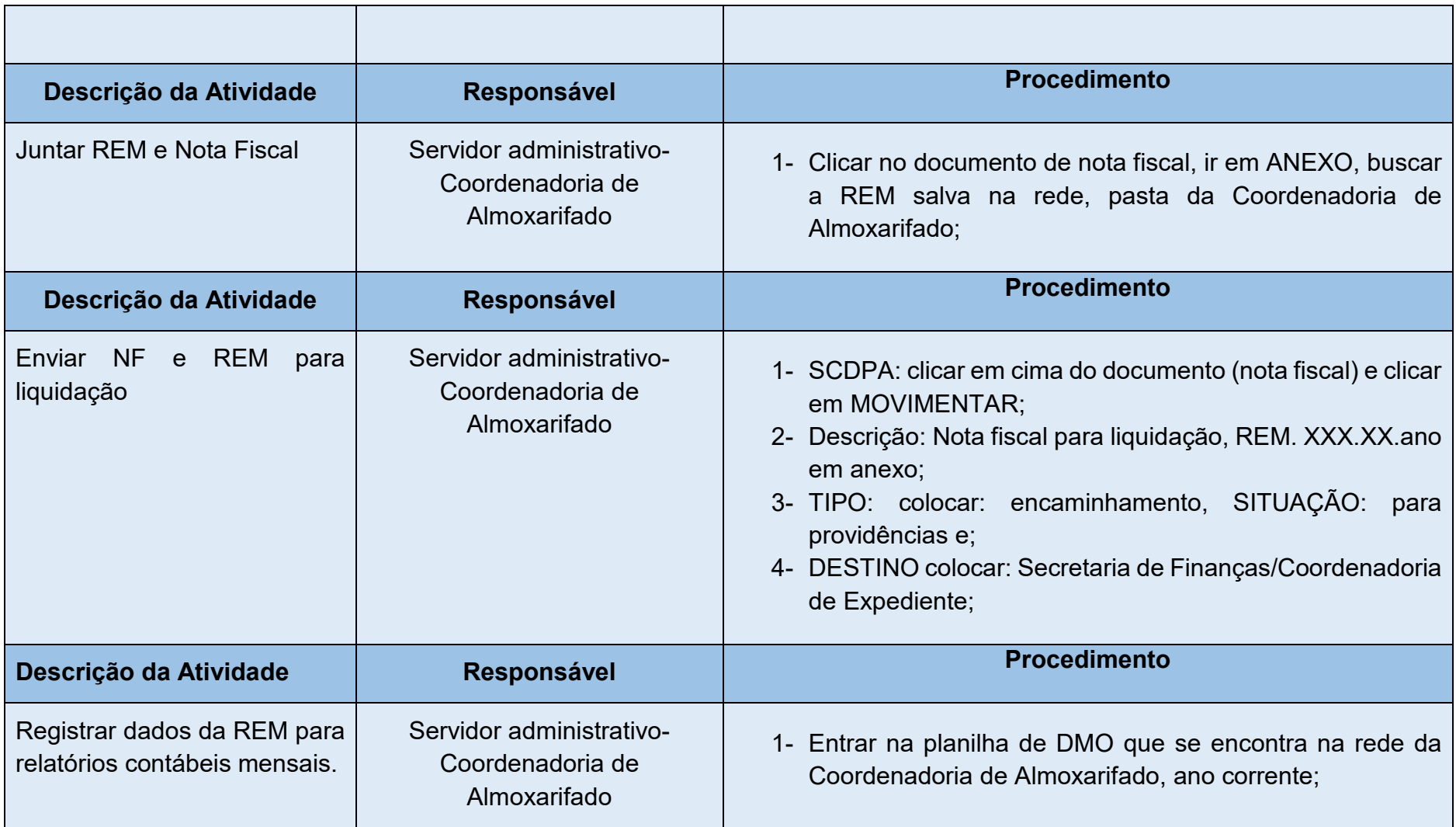

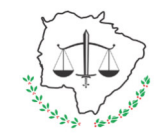

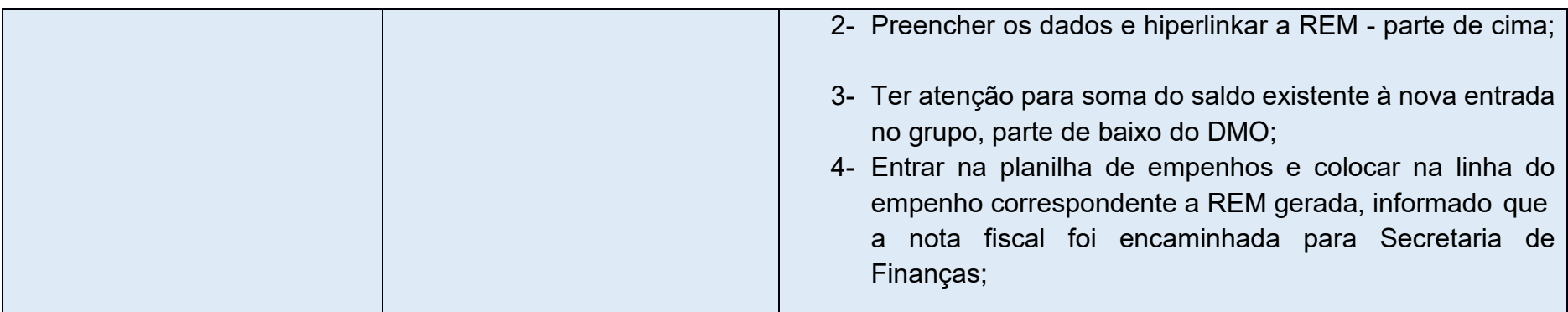